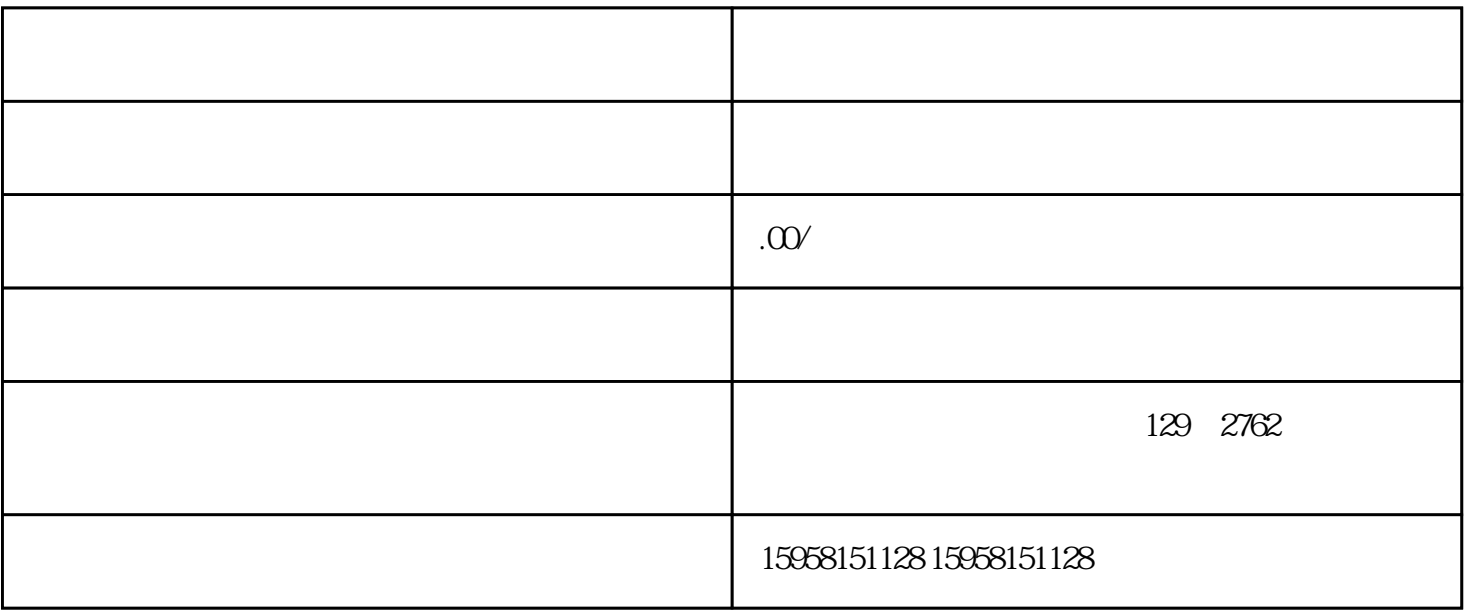

1.  $\blacksquare$ 

 $2.$ 

 $3.$ 

1.  $\frac{a}{\sqrt{a}}$  ,  $\frac{a}{\sqrt{a}}$ 

2. 完善商家信息:登录抖音小店后,进入"后台管理"-"店铺设置"页面,将您的企业信息填写完整。

 $3.$   $\frac{3}{4}$   $\frac{4}{1}$   $\frac{5}{1}$   $\frac{4}{1}$   $\frac{7}{1}$   $\frac{8}{1}$   $\frac{8}{1}$   $\frac{9}{1}$   $\frac{1}{1}$   $\frac{25}{1}$   $\frac{27}{1}$   $\frac{27}{1}$   $\frac{27}{1}$   $\frac{27}{1}$   $\frac{27}{1}$   $\frac{27}{1}$   $\frac{27}{1}$   $\frac{27}{1}$   $\frac{27}{1}$   $\frac{27}{1}$   $\frac{2$ 

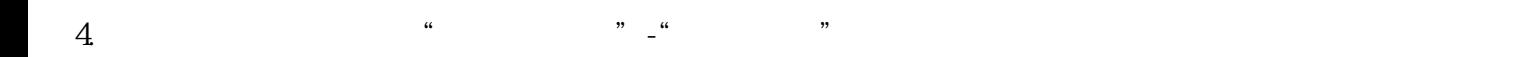

 $5 \t$   $\frac{a}{a}$   $\frac{b}{a}$   $\frac{a}{b}$   $\frac{a}{b}$   $\frac{b}{a}$   $\frac{c}{b}$ 

- $6.$
- 
- $1.$
- $2.$
- $3 \nightharpoonup$